# **COMUNE DI CASTEL RITALDI**

# Provincia di Perugia

# Parere dell'organo di revisione sulla proposta di **BILANCIO DI PREVISIONE 2022 - 2024** e documenti allegati

L'ORGANO DI REVISIONE

Dott.ssa Rosella Murasecco

Dott. Vittorio Piacenti D'Ubaldi

Dott.ssa Alexia Mosca

# **L'ORGANO DI REVISIONE**

Verbale n. 4 del 23.02.2022

# PARERE SUL BILANCIO DI PREVISIONE 2022-2024

Premesso che l'organo di revisione ha:

- esaminato la proposta di bilancio di previsione 2022-2024, unitamente agli allegati di legge;
- visto il Decreto Legislativo 18 agosto 2000 n. 267 «Testo unico delle leggi sull'ordinamento degli enti locali» (TUEL);
- visto il Decreto legislativo del 23 giugno 2011 n.118 e la versione aggiornata dei principi contabili generali ed applicati pubblicati sul sito ARCONET- Armonizzazione contabile enti territoriali;

#### presenta

l'allegata relazione quale parere sulla proposta di bilancio di previsione per gli esercizi 2022-2024, del Comune di Castel Ritaldi che forma parte integrante e sostanziale del presente verbale.

Trevi, 23.02.2022

O DI REVISIONE WALLES **Rosella Murasecco** rio **Pia**c haldi **tt.ssa Alexia/Mosca**  $OSCa$ Texis

# **PREMESSA E VERIFICHE PRELIMINARI**

I sottoscritti Dott.ssa Rosella Murasecco, Dott. Vittorio Piacenti D'Ubaldi, Dott.ssa Alexia Mosca, revisori nominati con delibera dell'organo consiliare n. 1 del 24/02/2020:

#### **Premesso**

- che l'ente deve redigere il bilancio di previsione rispettando il titolo II del D. Lgs. 267/2000 (di seguito anche TUEL), i principi contablii generali e applicati alla contabilità finanziaria, lo schema di bilancio di cui all' allegato 9 al D. Lgs. 118/2011.
- che è stato ricevuto in data 18.02.2022 lo schema del bilancio di previsione per gli esercizi 2022-2024, approvato dalla giunta comunale in data 18.02.2022 con delibera n. 21, completo degli allegati disposti dalla legge e necessari per il controllo.
- · viste le disposizioni di Legge che regolano la finanza locale, in particolare il TUEL;
- · visto lo statuto dell'ente, con particolare riferimento alle funzioni attribuite all'organo di revisione:
- · visto lo Statuto ed il regolamento di contabilità:
- · visti i regolamenti relativi ai tributi comunali:

Visto il parere espresso dal responsabile del servizio finanziario, ai sensi dell'art.153, comma 4 del D.Lgs. n. 267/2000, in data 18.02.2022 in merito alla veridicità delle previsioni di entrata e di compatibilità delle previsioni di spesa, avanzate dai vari servizi, iscritte nel bilancio di previsione 2022-2024;

L'organo di revisione ha effettuato le seguenti verifiche al fine di esprimere un motivato giudizio di coerenza, attendibilità e congruità contabile delle previsioni di bilancio e dei programmi e progetti, come richiesto dall'art. 239, comma 1, lettera b) del D.Lgs. n. 267/2000.

# **NOTIZIE GENERALI SULL'ENTE**

Il Comune di Castel Ritaldi registra una popolazione al 01.01.2021, di n 3.072 abitanti.

# **DOMANDE PRELIMINARI**

L'Ente entro il 30 novembre 2021 ha aggiornato gli stanziamenti 2021 del bilancio di previsione 2021-2023.

L'organo di revisione ha verificato che le previsioni di bilancio - in osseguio ai principi di veridicità ed attendibilità - sono suffragate da analisi e/o studi dei responsabili dei servizi competenti, nel rispetto dell'art. 162, co. 5, TUEL e del postulato n. 5 di cui all'allegato 1 del D.Lgs. n. 118/2011. L'Ente ha gestito in esercizio provvisorio.

In data 26/02/2021 il Consiglio Comunale con deliberazione n. 11 ha approvato il bilancio di previsione 2021-2023.

L'Ente ha rispettato i termini di legge per l'adozione del bilancio di previsione 2021-2023.

L'Ente non ha rispettato i termini di legge per l'adozione degli strumenti di programmazione (previsti dall'all. 4/1 del d.lgs. n. 118/2011).

 $\mathbb{R}^{\nu}$  am

Al bilancio di previsione sono stati allegati tutti i documenti di cui all'art. 11, co. 3, del d.lgs. n. 118/2011; al punto 9.3 del principio contabile applicato 4/1, lett. g) e lett. h); all'art. 172 TUEL.

Relativamente ai parametri di riscontro della situazione di deficitarietà l'Organo di revisione attesta che:

- l'Ente non è strutturalmente deficitario, tutti i parametri risultano negativi.

L'Ente ha adottato il "Piano degli indicatori e dei risultati attesi di bilancio" di cui all'art. 18-bis. d.lgs. 23 giugno 2011 n. 118, secondo gli schemi di cui al DM 22 dicembre 2015, allegato 1, con riferimento al bilancio di previsione.

L'Ente non ha deliberato modifiche alle aliquote dei tributi propri e/o di addizionali.

L'Ente non ha richiesto anticipazioni di liquidità con restituzione entro ed oltre l'esercizio.

# **VERIFICHE DEGLI EQUILIBRI**

## **GESTIONE DELL'ESERCIZIO 2020**

L'organo consiliare ha approvato con delibera n.19 del 26/02/2021 la proposta di rendiconto per l'esercizio 2020.

Da tale rendiconto, come indicato nella relazione dell'organo di revisione formulata con verbale n.9 in data 28/04/2021 si evidenzia che:

- sono salvaguardati gli equilibri di bilancio:
- non risultano debiti fuori bilancio o passività probabili da finanziare:
- è stato rispettato l'obiettivo del pareggio di bilancio:
- sono state rispettate le disposizioni sul contenimento delle spese di personale;
- non sono richiesti finanziamenti straordinari agli organismi partecipati;
- è stato conseguito un risultato di amministrazione disponibile (lett. E) positivo:
- gli accantonamenti risultano congrui.

In calce ed a conclusione delle verifiche sopra esposte il Collegio dei revisori raccomandava all'Ente. riguardo ai rapporti creditori e debitori con le società partecipate, che se non era possibile una riconciliazione tempestiva, fosse effettuato un accantonamento ad uno apposito fondo rischi.

 $\omega$ 

La gestione del triennio 2018/2019/2020 ed in particolare dell'anno 2020 si è chiusa con un risultato di amministrazione al 31/12/2020 di euro 1.239.487.28 così distinto ai sensi dell'art.187 del TUEL:

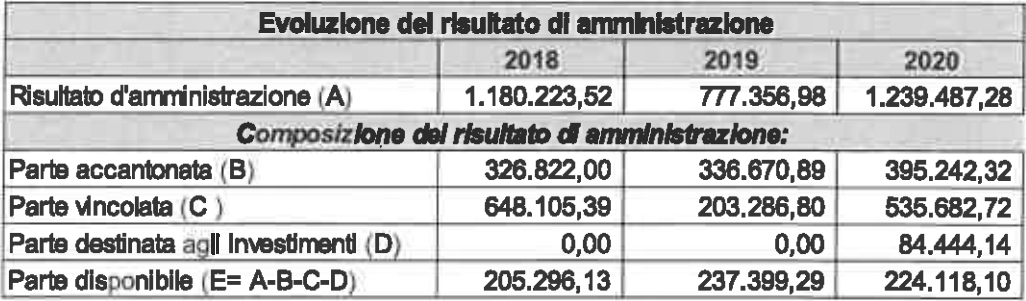

Non risultano pervenute comunicazioni su passività potenziali probabili, né debiti fuori bilancio di entità superiore al fondo accantonato nel risultato di amministrazione, per cui si rende necessario provvedere al finanziamento nel bilancio di previsione 2022-2024.

La situazione di cassa dell' Ente al 31 dicembre degli ultimi tre esercizi presenta i seguenti risultati:

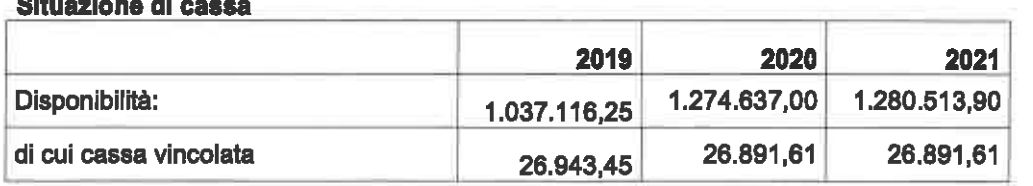

and the company of the company of the

L'ente si è dotato di scritture contabili atte a determinare in ogni momento l'entità della giacenza della cassa vincolata per rendere possibile la conciliazione con la cassa vincolata del tesoriere.

L'impostazione del bilancio di previsione 2022-2024 è tale da garantire il rispetto del saldo di competenza d'esercizio non negativo ai sensi art. 1, comma 821, legge n. 145/2018 con riferimento ai prospetti degli equilibri modificati dal DM 1 agosto 2019.

# **BILANCIO DI PREVISIONE 2022-2024**

L'Organo di revisione ha verificato che Il sistema contabile adottato dall'ente, nell'ambito del quale è stato predisposto il bilancio di previsione, utilizza le codifiche della contabilità armonizzata.

Il bilancio di previsione proposto rispetta il pareggio finanziario complessivo di competenza e gli equilibri di parte corrente e in conto capitale, ai sensi dell'articolo 162 del Tuel.

Le previsioni di competenza per gli anni 2022, 2023 e 2024 confrontate con le previsioni definitive per l'anno 2021 sono così formulate:

# Riepilogo generale entrate e spese per titoli

Parere dell'Organo di Revisione sul bilancio di previsione 2022-2024

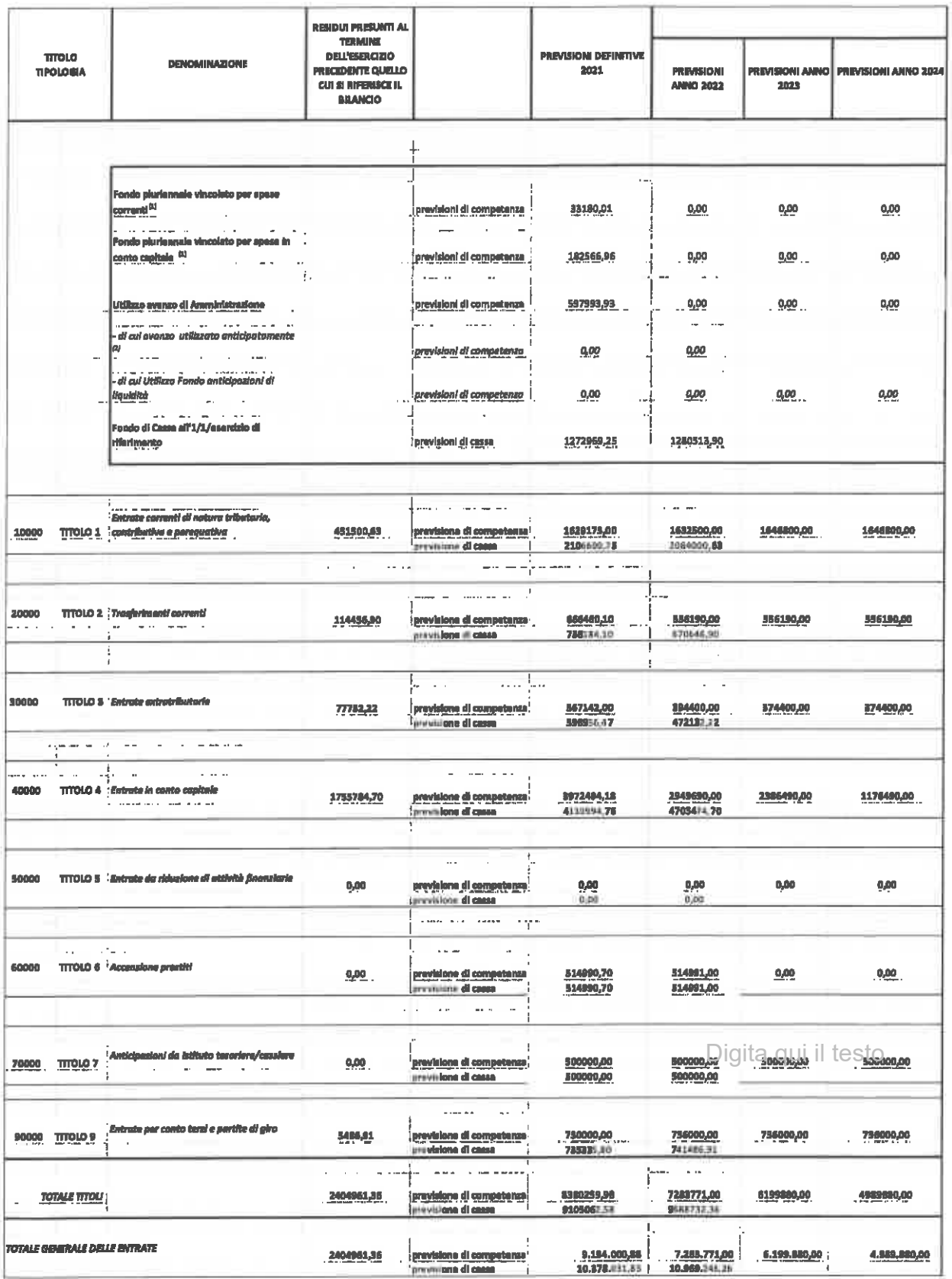

Parere dell'Organo di Revisione sul bilancio di previsione 2022-2024

 $QV$  am

Pagina 6 di 28

Le previsioni di competenza rispettano il principio generale n.16 e i principi contabili e rappresentano le entrate e le spese che si prevede saranno esigibili in clascuno degli esercizi considerati anche se l'obbligazione giuridica è sorta in esercizi precedenti.

#### **Avanzo presunto**

Il Collegio dei revisori ha verificato che nella Nota integrativa è stata riportata la stima dell'avanzo di gestione presunto dell'anno 2022 così distinto:

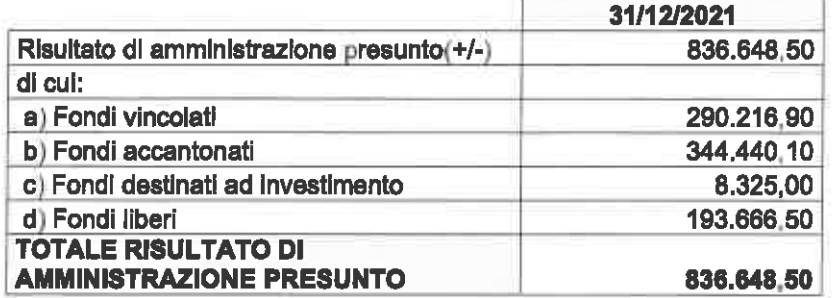

Nel bilancio di previsione 2022-2024 non sono state previste spese finanziate con il risultato di amministrazione presunto 2022.

In merito alla composizione del risultato di amministrazione si raccomanda di mantenere un'adeguata capienza nei fondi liberi, in quanto tali fondi potrebbero costituire un margine di copertura, per garantire eventuali incrementi del fondo crediti di dubbia esigibilità, in questo periodo di emergenza.

# **Fondo pluriennale vincolato (FPV)**

Il fondo pluriennale vincolato, disciplinato dal principio contabile applicato della competenza finanziaria, è un saldo finanziario, costituito da risorse già accertate destinate al finanziamento di obbligazioni passive dell'ente già impegnate, ma esigibili in esercizi successivi a quello in cui è accertata l'entrata.

Nella previsione del bilancio 2022-2024 non è stato rilevato il fondo pluriennale vincolato. L'organo di revisione per le ragioni sopra indicate non ha potuto verificare se l'FPV sia coerente con i cronoprogrammi di spesa, indicati nel Piano triennale dei lavori pubblici e se l'FPV di spesa corrisponda al FPV di entrata dell'esercizio successivo.

 $QN$ 

# Previsioni di cassa

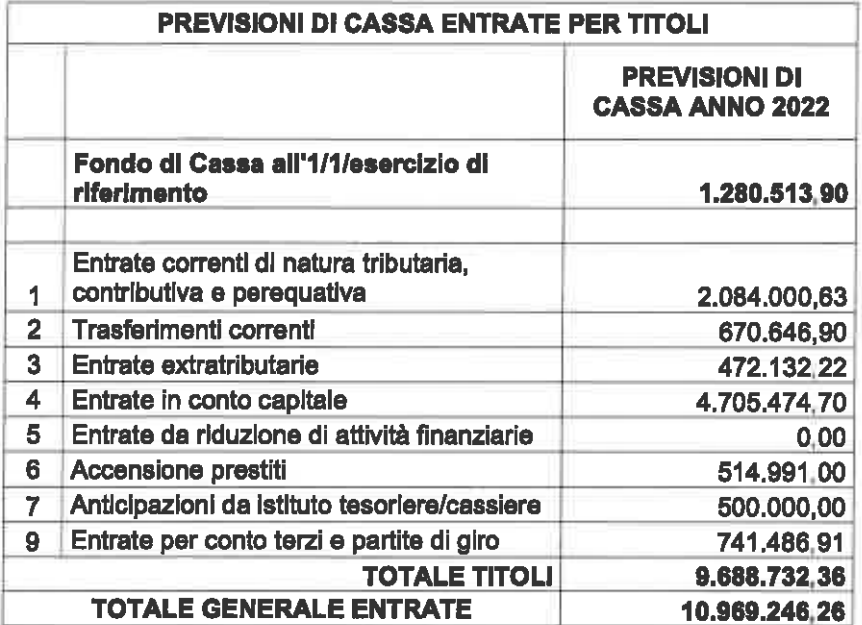

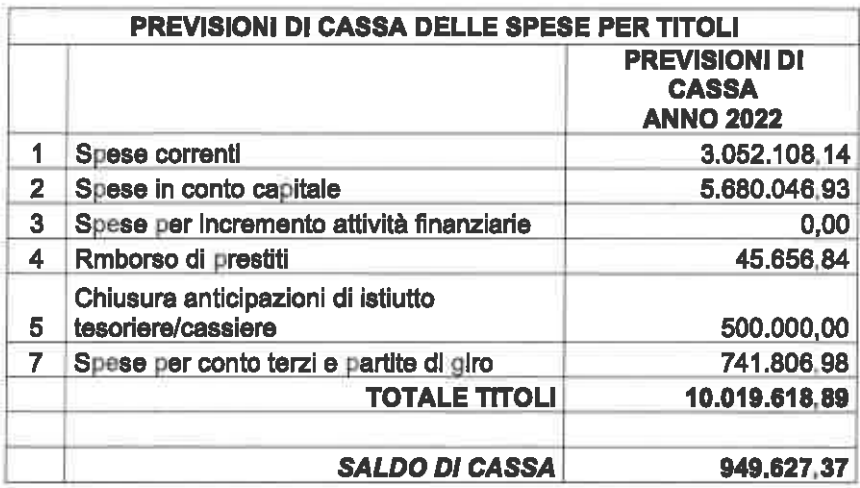

Gli stanziamenti di cassa comprendono le previsioni di riscossioni e pagamenti in conto competenza e in conto residui e sono elaborate in considerazione dei presumibili ritardi nella riscossione e nei pagamenti delle obbligazioni già esigibili.

L'organo di revisione ha verificato che il saldo di cassa non negativo assicuri il rispetto del comma 6 dell'art.162 del TUEL.

L'organo di revisione ha verificato che la previsione di cassa relativa all'entrata sia stata calcolata tenendo conto del trend della riscossione, nonché di quanto accantonato al Fondo Crediti dubbia esigibilità di competenza e in sede di rendiconto.

 $\mathcal{A}M$ 

 $QV$ 

In merito alla previsione di cassa spesa, l'organo di revisione ha verificato che la previsione non tiene conto delle poste per le quali risulta prevista la re-imputazione.

L'organo di revisione invita l'Amministrazione a coinvolgere i responsabili di servizi a partecipare alle proposte di previsione autorizzatorie di cassa anche ai fini dell'accertamento preventivo di compatibilità di cui all'art. 183, comma 8, del TUEL.

Il fondo iniziale di cassa al 01.01.2022 comprende la cassa vincolata per euro 26.891.61.

L'ente si dotato di scritture contabili atte a determinare in ogni momento l'entità della giacenza della cassa vincolata per rendere possibile la conciliazione con la cassa vincolata del tesoriere. La differenza fra residui + previsione di competenza e previsione di cassa è dimostrata nel seguente prospetto:

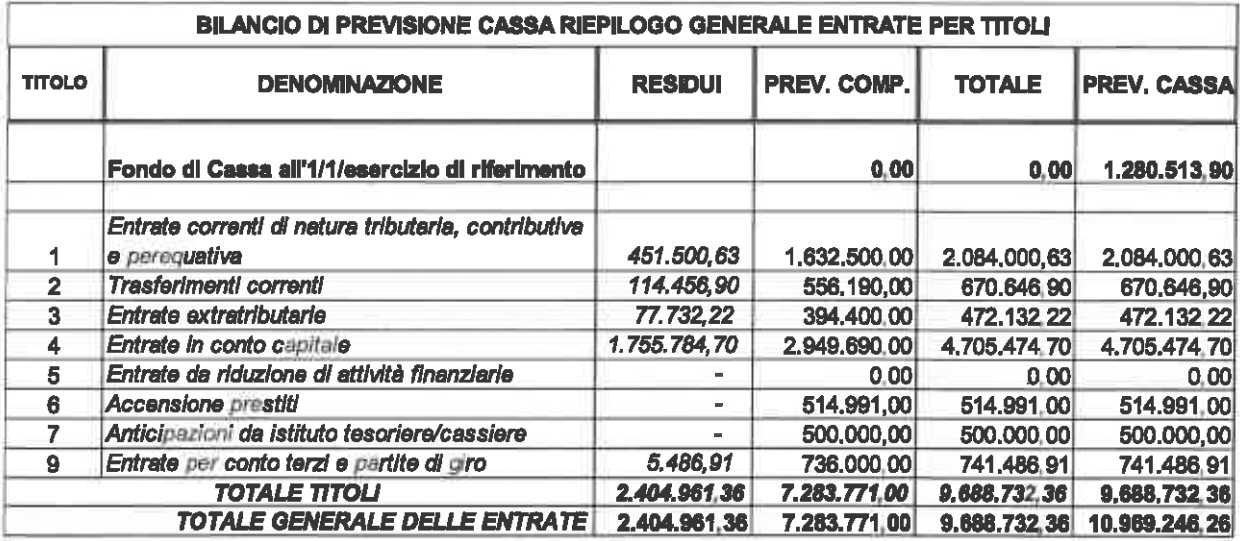

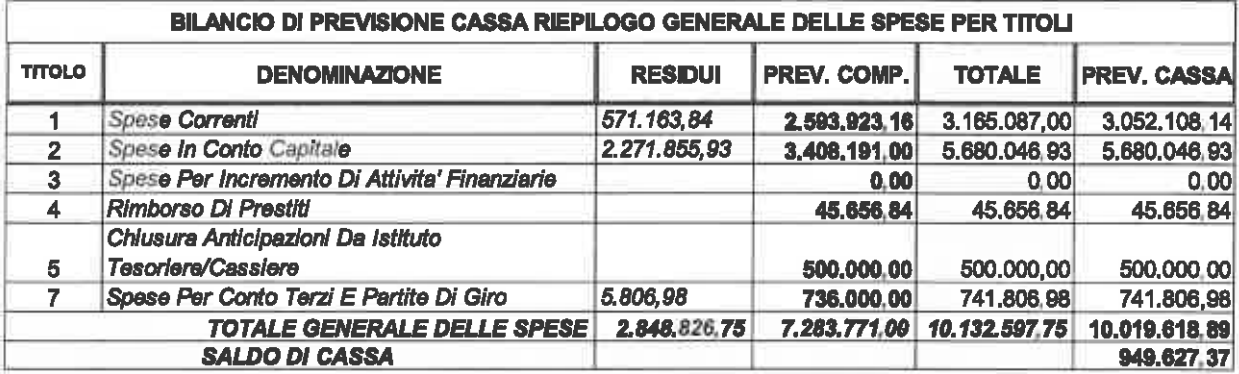

# Verifica equilibrio corrente anni 2022-2024

Gli equilibri richiesti dal comma 6 dell'art.162 del TUEL sono così assicurati:

Digita qui il tes

Pagina 9 di 28

 $\mathcal{A}M$ 

av

#### Comune di Castel Ritaldi

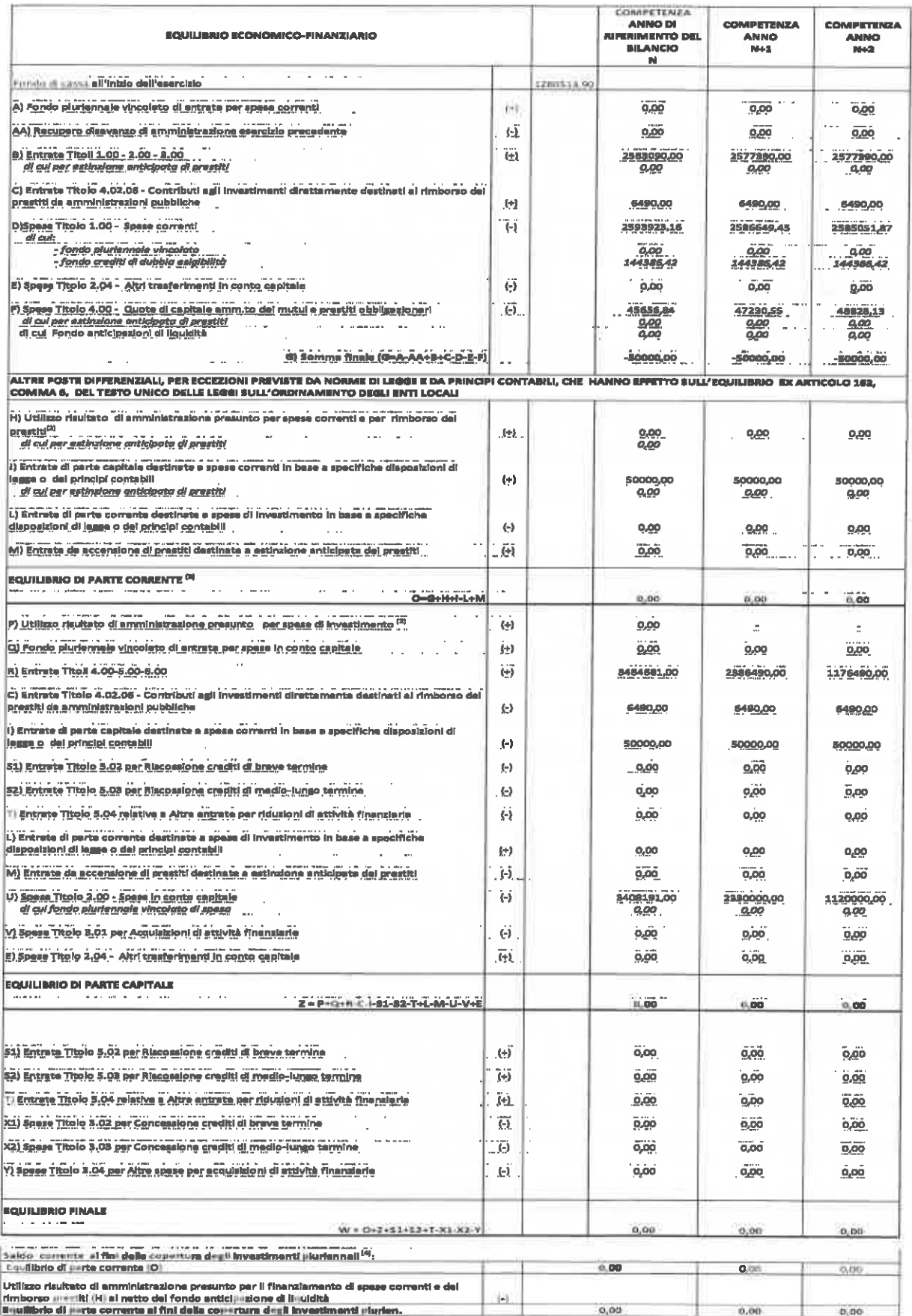

Parere dell'Organo di Revisione sui bilancio di previsione 2022-2024

Pagina 10 di 28

- L'importo di euro 50.000.00 di entrate in conto capitale destinate al ripiano del bilancio corrente sono costituite da oneri di urbanizzazione.

Il saldo di parte corrente è pari a zero.

#### Utilizzo proventi alienazioni.

L'Ente non si è avvalso della facoltà di cui al co. 866, art. 1, legge n. 205/2017, così come modificato dall'art. 11-bis, comma 4, d.l. 14 dicembre 2018, n. 135.

#### Risorse derivanti da rinegoziazione mutui

L'ente non si è avvaiso nel 2021 e nel 2022 della facoltà di utilizzare le economie di risorse derivanti da operazioni di rinegoziazione mutui e prestiti per finanziare, in deroga, spese di parte corrente ai sensi dell'art. 1 comma 867 Legge 205/2017.

## Entrate e spese di carattere non ripetitivo

L'articolo 25, comma 1, lettera b) della legge 31/12/2009, n.196, relativamente alla classificazione delle entrate dello stato, distingue le entrate ricorrenti da quelle non ricorrenti, a seconda che si riferiscano a proventi la cui acquisizione sia prevista a regime ovvero limitata a uno o più esercizi.

Nel bilancio sono previste nei primi tre titoli le seguenti entrate e nel titolo I le seguenti spese non ricorrenti.

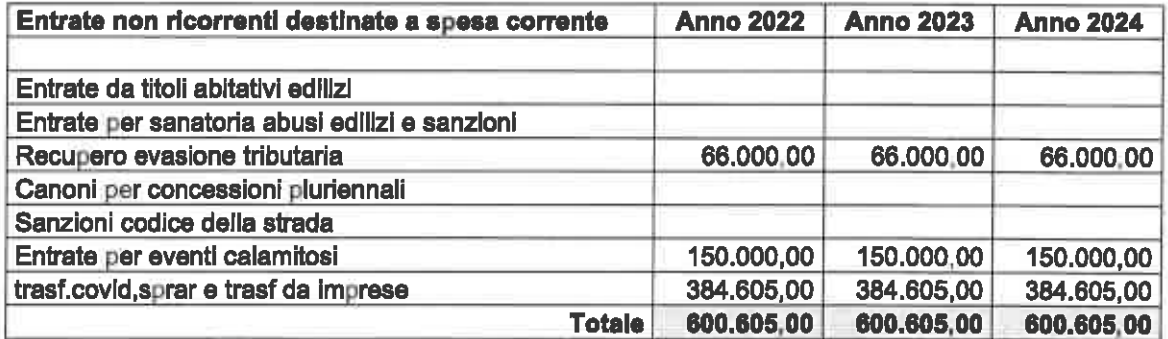

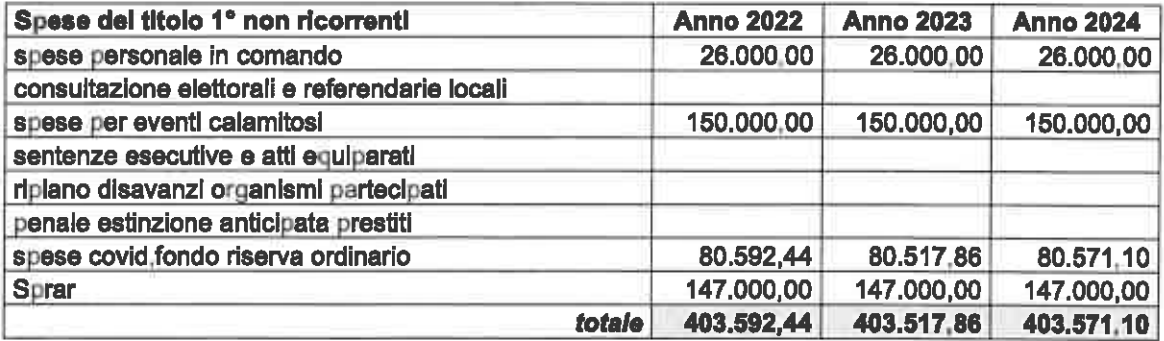

Pagina 11 di 28

 $\mathcal{M}$ 

 $Q\mathcal{V}$ 

# La nota integrativa

La nota integrativa allegata al bilancio di previsione indica come disposto dal comma 5 dell'art.11 del D.Lgs. 23/6/2011 n.118 e dal punto 9.11.1 del principio 4/1 tutte le sequenti informazioni:

- a) i criteri di valutazione adottati per la formulazione delle previsioni, con particolare riferimento agli stanziamenti riguardanti gli accantonamenti per le spese potenziali e al fondo crediti di dubbia esigibilità, dando illustrazione di alcuni crediti per i quali non è previsto l'accantonamento a tale fondo:
- b) l'elenco analitico delle quote vincolate e accantonate del risultato di amministrazione presunto al 31 dicembre dell'esercizio precedente, distinguendo i vincoli derivanti dalla legge e dai principi contabili, dai trasferimenti, da mutui e altri finanziamenti, vincoli formalmente attribuiti dall'ente:
- c) l'elenco analitico degli utilizzi delle quote vincolate e accantonate del risultato di amministrazione presunto, distinguendo i vincoli derivanti dalla legge e dai principi contabili, dai trasferimenti, da mutui e altri finanziamenti, vincoli formalmente attribuiti dall'ente:
- d) l'elenco degli interventi programmati per spese di investimento finanziati col ricorso al debito e con le risorse disponibili:
- e) nel caso in cui gli stanziamenti riguardanti il fondo pluriennale vincolato comprendono anche investimenti ancora in corso di definizione, le cause che non hanno reso possibile porre in essere la programmazione necessaria alla definizione del relativi cronoprogrammi:
- f) l'elenco delle garanzie principali o sussidiarie prestate dall'ente a favore di enti e di altri soggetti ai sensi delle leggi vigenti:
- g) gli oneri e gli impegni finanziari stimati e stanziati in bilancio, derivanti da contratti relativi a strumenti finanziari derivati o da contratti di finanziamento che includono una componente derivata:
- h) l'elenco dei propri enti ed organismi strumentali, precisando che i relativi bilanci consuntivi sono consultabili nel proprio sito internet fermo restando quanto previsto per gli enti locali dall'art. 172. comma 1. lettera a) del Tuel:
- l'elenco delle partecipazioni possedute con l'indicazione della relativa quota percentuale;  $\mathbf{D}$
- $\mathbf{D}$ altre informazioni riguardanti le previsioni, richieste dalla legge o necessarie per l'interpretazione del bilancio.

# **VERIFICA COERENZA DELLE PREVISIONI**

L'organo di revisione ritiene che le previsioni per gli anni 2022-2024 siano coerenti con gli strumenti di programmazione di mandato, con il documento unico di programmazione e con gli atti di programmazione di settore (plano triennale del lavori pubblici, programmazione fabbisogni del personale, piano alienazioni e valorizzazione patrimonio immobiliare, ecc.).

#### **Verifica** contenuto Informativo ed **Illustrativo del** documento unico dl. programmazione DUP

Il Documento Unico di Programmazione (DUP), è stato predisposto dalla Giunta tenuto conto dello schema di documento semplificato per i comuni con popolazione fino a 5.000 previsto dal Principio contabile applicato alla programmazione (Allegato n. 4/1 al D.Lgs. 118/2011) ed è stato approvato con deliberazione di Giunta comunale n. 20 del 18/02/2022.

Il Collegio si è espresso sul DUP con parere riportato nel Verbale n. 3 del 22/02/2022, attestando la sua sostanziale coerenza, attendibilità e congruità.

 $\mathbb{Q}^n$ 

## Strumenti obbligatori di programmazione di settore

Il Dup contiene indicazioni sui seguenti strumenti obbligatori di programmazione di settore, i quali sono stati approvati con atti separati come di seguito precisato, che sono coerenti con le previsioni di bilancio:

## Programma triennale lavori pubblici

Il programma triennale ed elenco annuale dei lavori pubblici di cui all'art. 21 del D. Lgs. 50/2016 è stato redatto conformemente alle modalità e agli schemi approvati con Decreto del Ministero delle Infrastrutture e dei Trasporti n. 14 del 16 gennaio 2018 e sarà presentato al Consiglio per l'approvazione unitamente al bilancio preventivo.

Il programma triennale e l'elenco annuale dei lavori pubblici e relativi adeguamenti sono pubblicati ai sensi del D.M. n. 14 del 16 gennaio 2018.

Il programma triennale opere pubbliche è stato approvato con D.G.C n. 121 del 15.12.2021 successivamente modificata con atto di G.C. n. 14 del 2.2.2022 e le relative schede sono state inserite all'interno del DUP.

Gli importi inclusi nello schema relativo ad interventi con onere a carico dell'ente trovano riferimento nel bilancio di previsione 2022-2024, mentre il Collegio non ha potuto verificare i cronoprogrammi e quindi la compatibilità con i pagamenti dei titolo II e del correlato Fondo Pluriennale vincolato.

Il Collegio ricorda all'Ente che il programma triennale, dopo la sua approvazione consillare, dovrà essere pubblicato sul sito dell'Ente nella sezione "Amministrazione trasparente" e sul sito del Ministero delle Infrastrutture e dei Trasporti e dell'Osservatorio dei contratti pubblici relativi a lavori. servizi e forniture.

## Programmazione biennale di acquisti di beni e servizi

Il programma biennale di forniture e servizi di importo unitario stimato pari a Euro 453.900.00 e relativo aggiornamento è stato redatto coerentemente con quanto disposto dai commi 6 e 7 di cui all'art. 21 del D. Lgs. 50/2016. Detto piano non viene menzionato nel DUP ma è rappresentato da una scheda allegata al Dup, sulla base delle indicazioni dell'Ente, sarà approvato con specifico atto prima o congiuntamente all'approvazione del Bilancio di previsione 2022-2024.

Il Collegio invita l'Ente ad adottare tale strumento di programmazione nel rispetto delle previsioni di cui al Decreto del Ministero delle infrastrutture e dei Trasporti n. 14 del 16 gennalo 2018 e prima dell'approvazione del Bilancio di previsione.

## Programmazione triennale fabbisogni dei personale

# Digita qui il test

La programmazione del fabbisogno di personale prevista dall'art. 39, comma 1 della Legge 449/1997 e dall'art. 6 del D. Lgs. 165/2001 sara' approvata con specifico atto prima o congiuntamente all'approvazione del Bilancio di previsione 2022-2024, atto avente ad oggetto "Piano triennale del fabbisogno del personale 2022-2024 – ricognizione delle eccedenze artt. 6 e 33 del D.Lgs 165/2001", su cui l'Organo di revisione ha espresso il proprio parere con Verbale n. 2 del 14/02/2022.

Nel Dup sono contenute le informazioni essenziali di natura programmatoria che sono coerenti con quanto previsto nella proposta di deliberazione di Giunta Comunale n. 19 del 2/2/2022.

Il fabbisogno di personale nel triennio 2022-2024, tiene conto dei vincoli disposti per le assunzioni e per la spesa di personale e di quanto previsto dal Decreto Interministeriale del 17 marzo 2020 relativo alle "Misure per la definizione delle capacità assunzionali di personale a tempo indeterminato dei comuni". In merito agli effetti prodotti dall'emanazione del DM 17/03/2020 e riportati nella

 $\sqrt{M}$ 

DN

specifica sezione del DUP. Il collegio rileva che l'Ente ha margini assunzionali, in base ai dati del rendiconto 2020, infatti viene registrato un valore soglia pari al 26,61% inferiore a quello di riferimento (27.20%) tuttavia poiché c'è poco margine, s'invita l'Amministrazione a monitorare con estrema attenzione l'andamento dei trend dei valori soglia, tenendo conto anche delle criticità connesse all'epidemia Covid che possono esplicare i lori effetti sullo sviluppo degli accertamenti delle entrate correnti.

La previsione triennale è coerente con le esigenze finanziarie espresse nell'atto di programmazione dei fabbisogni.

#### Piano delle alienazioni e valorizzazioni immobiliari

(art. 58, comma 1 L, n, 112/2008)

Il DUP non contiene indicazioni di detto piano, ma solamente che esso verrà "adottato in sede di bilancio". Il Collegio ricorda all'Ente che su detto piano l'Organo di revisione deve esprimere parere obbligatorio, in quanto strumento di programmazione.

# **VERIFICA ATTENDIBILITA' E CONGRUITA' DELLE PREVISIONI ANNO 2022-2024**

# A) ENTRATE

Ai fini della verifica dell'attendibilità delle entrate e congruità delle spese previste per gli esercizi 2022-2024, alla luce della manovra disposta dall'ente, sono state analizzate in particolare le voci di bilancio appresso riportate.

#### Entrate da fiscalità locale **Addizionale Comunale all'irpef**

Il comune ha applicato, ai sensi dell'art. 1 del D. Lgs. n. 360/1998, l'addizionale all'IRPEF, fissandone l'aliquota in misura dello 0,6 %.

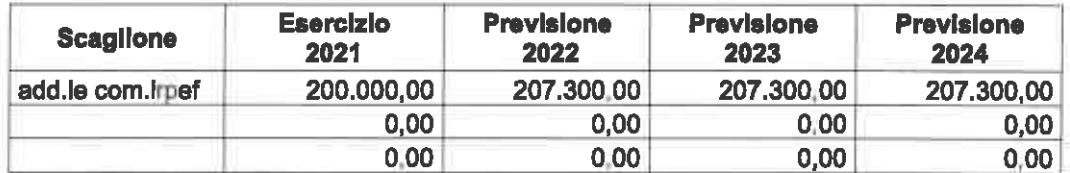

Le previsioni di gettito sono coerenti a quanto disposto dal punto 3.7.5 del principio 4/2 del D. Lgs 118/2011.

## **IMU**

Il gettito stimato per l'Imposta Municipale Propria è il seguente:

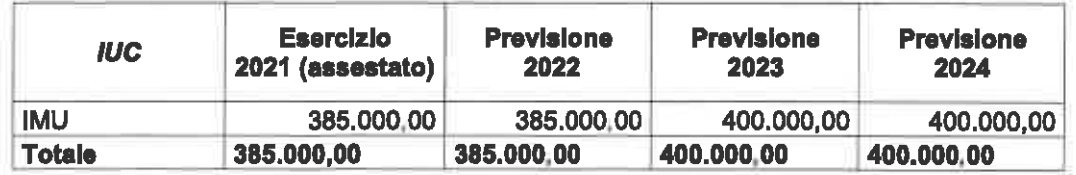

# **TARI**

Il gettito stimato per la TARI è il seguente:

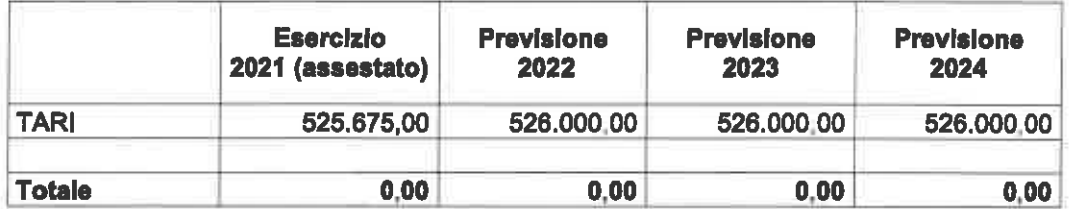

La tariffa è determinata sulla base della copertura integrale dei costi di investimento e di esercizio del servizio rifiuti compresi quelli relativi alla realizzazione ed esercizio della discarica ad esclusione dei costi relativi ai rifiuti speciali al cui smaltimento provvedono a proprie spese i relativi produttori comprovandone il trattamento.

Il gettito complessivo è finalizzato a coprire tutti i costi approvati sulla base del piano finanziario del servizio di gestione dei rifiuti urbani, tenuto conto degli obiettivi di miglioramento della produttività e della qualità dei servizi stessi. All'importo della Tassa è aggiunta la percentuale a titolo di Tributo Ambientale a favore della Provincia.

L'Ente non ha approvato il Plano Economico Finanziario secondo le prescrizioni contenute nelle delibere dell'Autorità di Regolazione per l'Energia. Reti e Amblente (ARERA), n.443 e 444 del 31 ottobre 2019.

Nella Nota Integrativa sono spiegate le ragioni della mancata approvazione del PEF e precisamente e i criteri adottati per le previsioni di bilancio e precisamente: "...allo stato attuale non si dispongono purtroppo di notizie al riguardo; nelle more dell'approvazione del Piano economico finanziario (PEF) del servizio rifiuti ai fini della previsione di entrata per il triennio 2022/2024 ci si è basati, sul dato storico in rapporto alle tariffe attualmente vigenti che saranno confermate congiuntamente al piano finanziario 2021. Forse occorre tenere conto che, una volta validato il PEF per l'esercizio 2022 da parte dell'ente territorialmente competente, occorrerà procedere, eventualmente, con provvedimento di variazione di bilancio, all'adeguamento della relativa previsione di entrata sulla base delle risultanze del predetto PEF. Il gettito della TARI che dovrà garantire la copertura di costi del relativo piano finanziario è pertanto stimato in € 526.000,00".

Il Collegio nel prendere atto di queste difficoltà, invita l'Ente appena sarà approvato il PEF ad effettuare, eventualmente, le dovute verifiche e ad adottare i provvedimenti di variazione di bilancio consequenti e necessari.

# **Altri Tributi Comunali**

Oltre all'addizionale comunale all'IRPEF, all'IMU e alla TARI, il comune ha istituito i seguenti tributi:

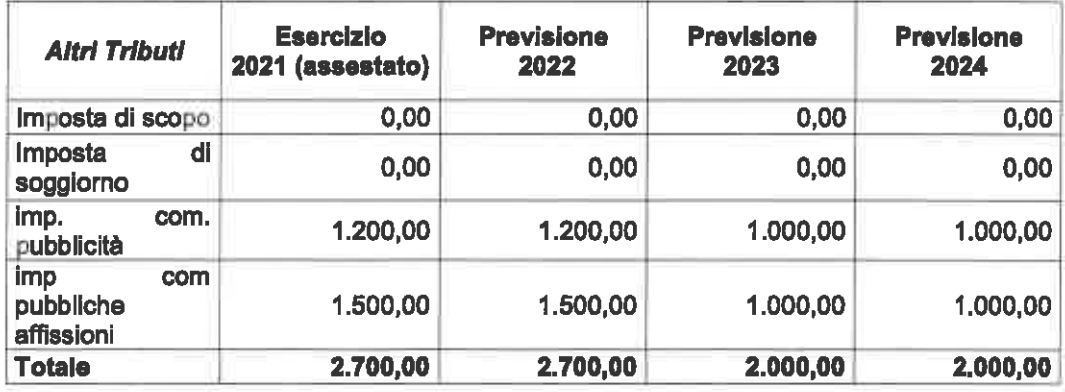

Parere dell'Organo di Revisione sul bilancio di previsione 2022-2024

Pagina 15 di 28

an AM

## Risorse relative al recupero dell'evasione tributaria

Le entrate relative all'attività di controllo delle dichiarazioni subiscono le seguenti variazioni:

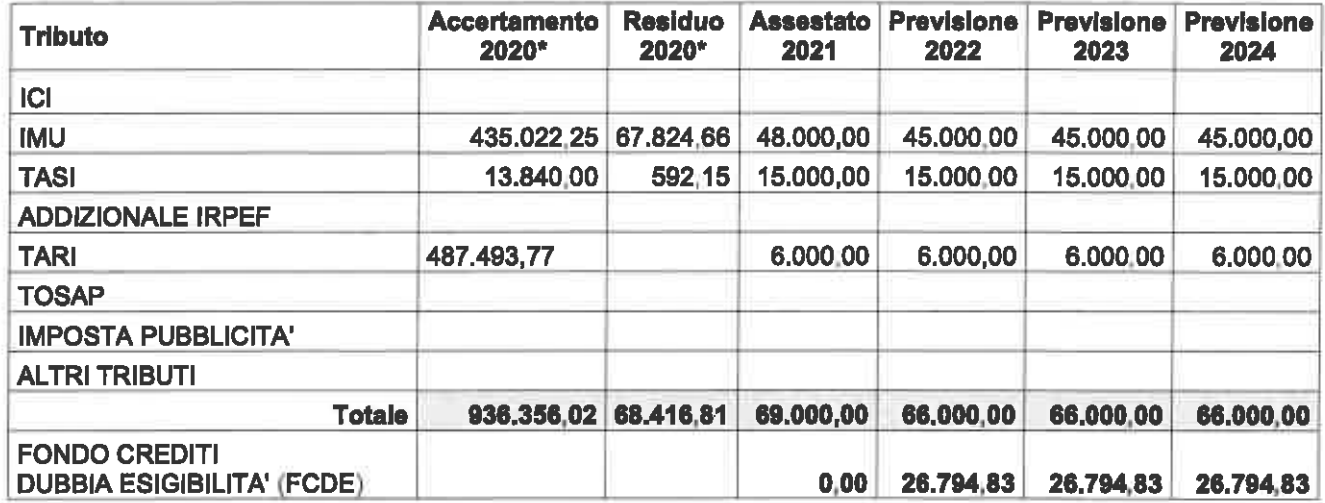

\*accertato 2020 e residuo 2020 se approvato il rendiconto 2020

La quantificazione del fondo crediti di dubbia esigibilità per gli anni 2022-2024 appare congrua in relazione all'andamento storico delle riscossioni rispetto agli accertamenti ed ai crediti dichiarati inesigibili inclusi tra le componenti di costo.

## Entrate da titoli abitativi (proventi da permessi da costruire) e relative sanzioni

La previsione delle entrate da titoli abitativi e relative sanzioni è la seguente:

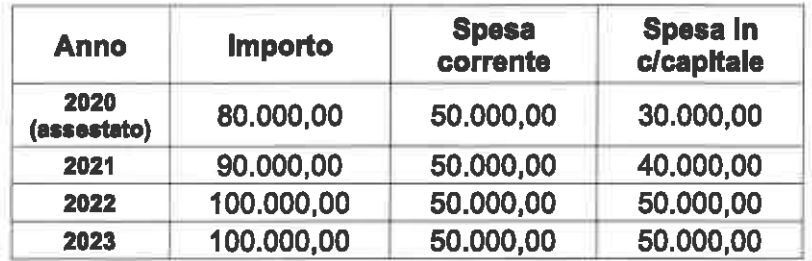

L'Organo di revisione ha verificato il rispetto dei vincoli di destinazione previsti dalla Legge n.232/2016 art.1 comma 460 e smi.

Pagina 16 di 28 JW  $\Lambda$ M

## Sanzioni amministrative da codice della strada

I proventi da sanzioni amministrative sono così previsti:

#### Sanzioni amministrative pecuniarie per violazione codice della strada

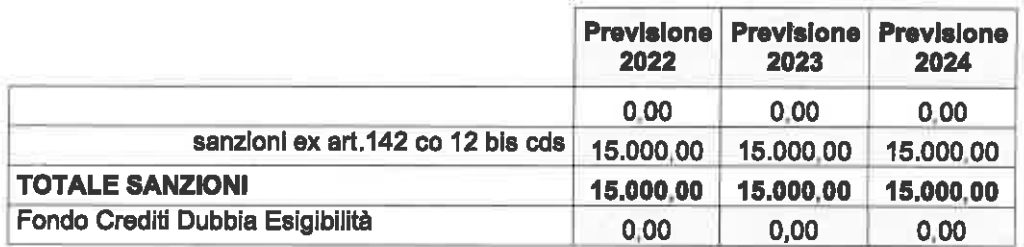

La quantificazione dello stesso appare congrua in relazione all'andamento storico delle riscossioni rispetto agli accertamenti.

Sula base della documentazione disponibile l'Organo di revisione non ha potuto verificare la corretta suddivisione nel bilancio delle risorse relative alle sanzioni amministrative da codice della strada sulla base delle indicazioni fornite con il D.M. 29 agosto 2018 e la loro ripartizione tra spesa corrente e spesa in conto capitale.

# Proventi dei beni dell'ente

I proventi dei beni dell'ente per locazioni, fitti attivi e canoni patrimoniali sono così previsti:

#### Proventi del beni dell'ente

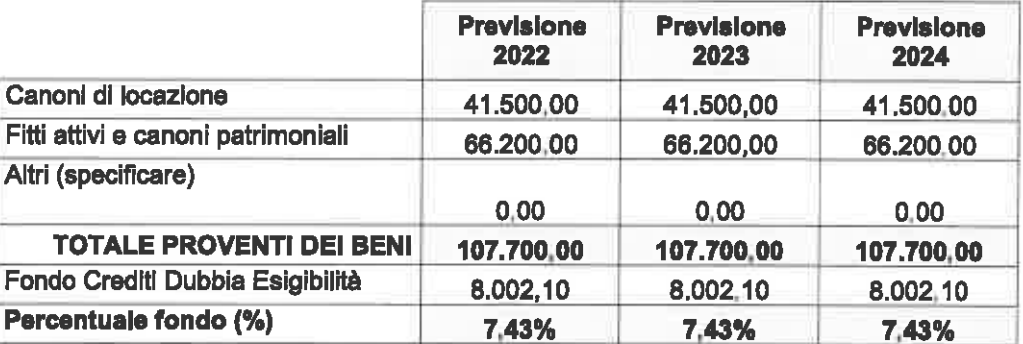

Le quote accantonate al FCDE si riferiscono esclusivamente alla voce "fitti, noleggi e locazioni attive".

# Proventi del servizi pubblici

# Digita qui il testo

Il dettaglio delle previsioni di proventi e costi dei servizi dell'ente e dei servizi a domanda individuale è il seguente:

QN AM

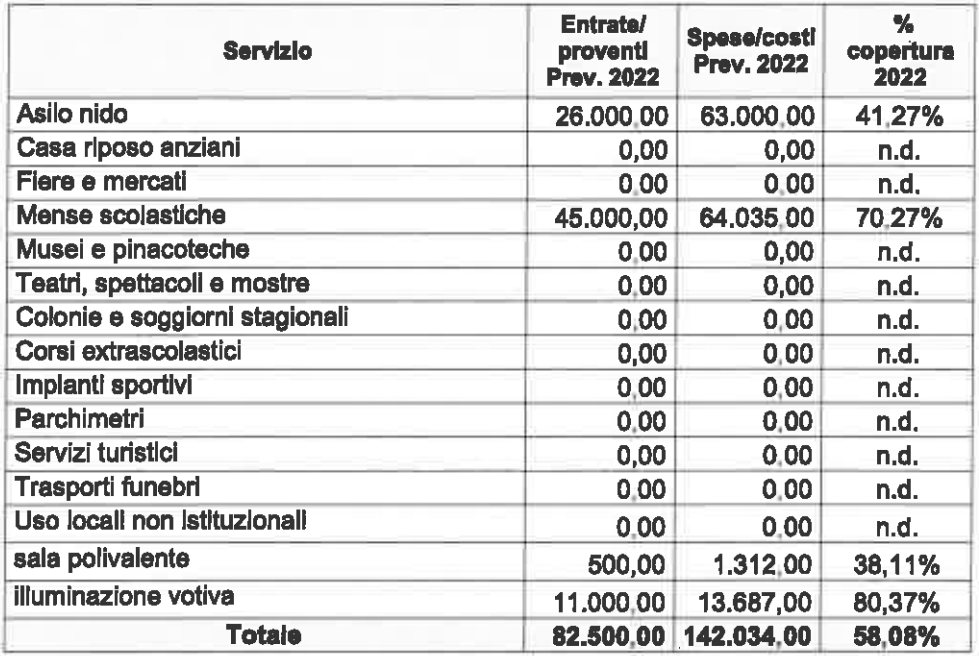

Il Fondo Crediti di Dubbia Esigibilità (FCDE) in corrispondenza delle previsioni di cui sopra è così quantificato:

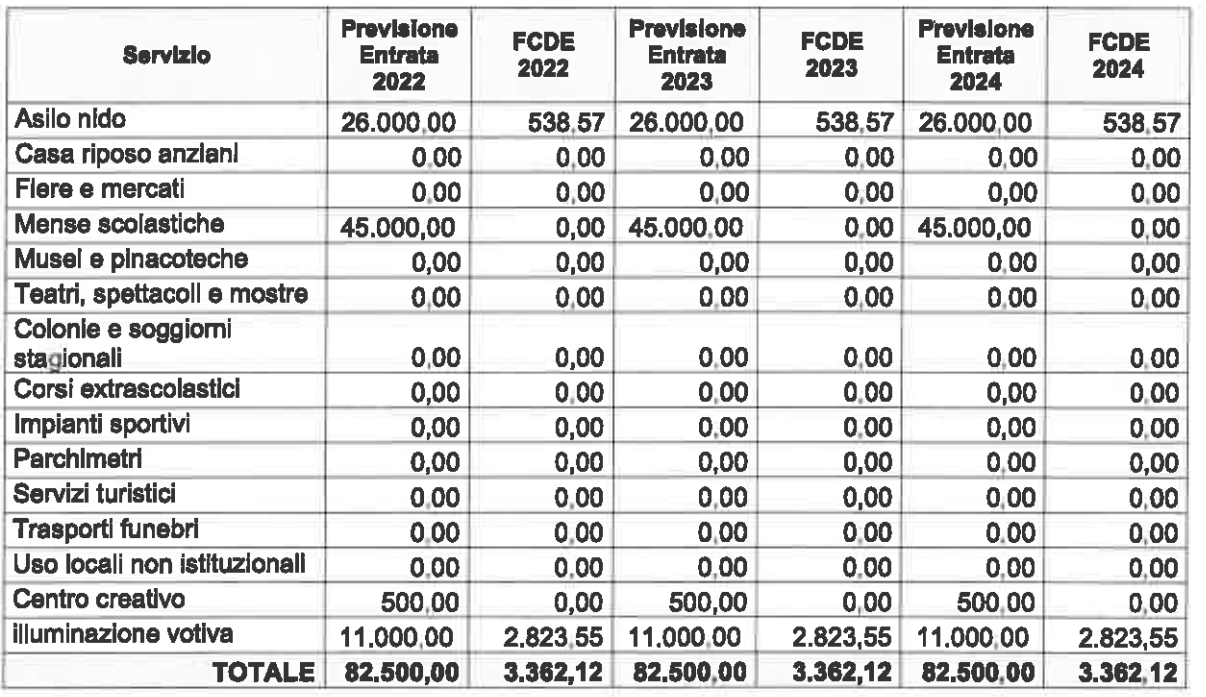

Digita qui il

Pagina 18 di 28

La quantificazione dello stesso appare congrua in relazione all'andamento storico delle riscossioni rispetto agli accertamenti.

## Nuovo canone patrimoniale (canone unico)

L'Ente ha previsto nel bilancio l'applicazione del nuovo canone patrimoniale e gli uffici hanno elaborato il nuovo regolamento per l'istituzione e l'applicazione del nuovo canone patrimoniale : l'importo previsto in bilancio è pari a 7.700,00 euro per il 2022 e pari a 7.000,00 euro per il 2023-24.

# **B) SPESE PER TITOLI E MACROAGGREGATI**

Le previsioni degli esercizi 2022-2024 per macro-aggregati di spesa corrente confrontate con la spesa risultante dalla previsione definitiva 2021 è la seguente:

#### Sviluppo previsione per aggregati di spesa:

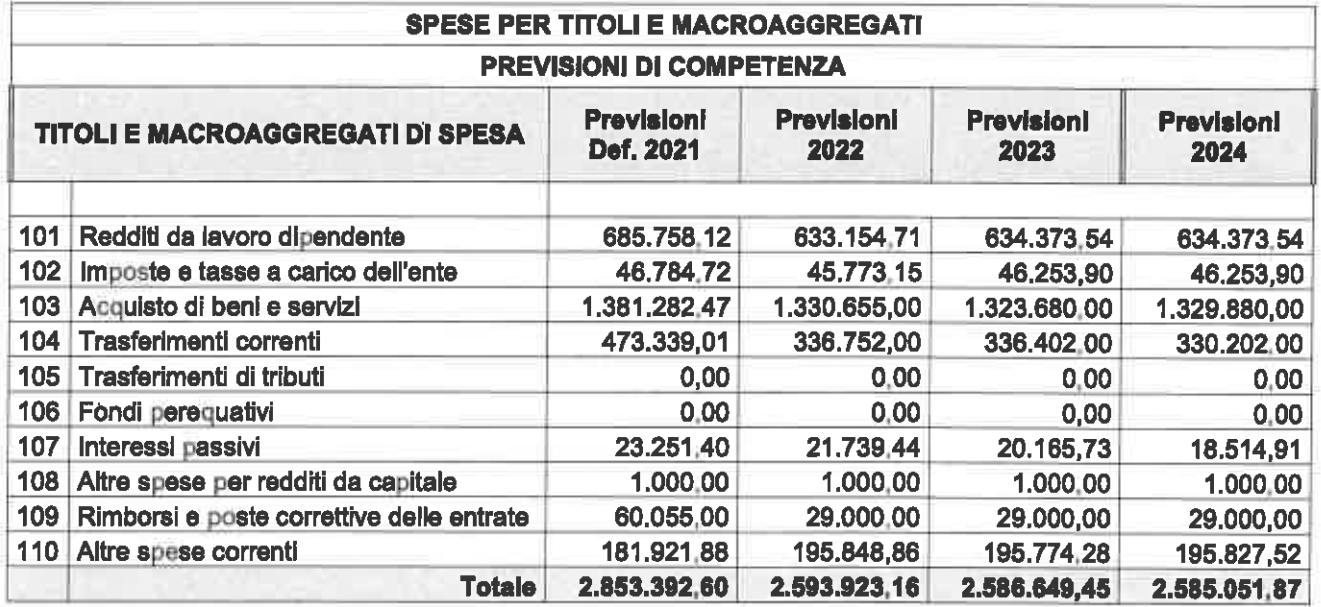

## Spese di personale

Il Piano triennale del fabbisogno di personale sara' approvato con specifico atto prima o congiuntamente all'approvazione del Bilancio di previsione 2022-2024 e su cui il Collegio ha espresso il relativo parere con Verbale n. 2 del 14/02/2021.

La spesa relativa al macro-aggregato "redditi da lavoro dipendente" prevista per gli esercizi 2022/2024, tiene conto delle assunzioni previste rigilia programmazione del fabbisogno e risulta coerente:

con l'obbligo di riduzione della spesa di personale disposto dalla Legge 296/2006 rispetto al valore medio del triennio 2011/2013, pari ad € 724.467,00 e che tale valore rappresenta il "valore finanziario di spesa potenziale massima sostenibile;

Pagina 19 di 28

 $\sqrt{M}$ 

 $Q$ 

- dei vincoli disposti dall'art. 9, comma 28 dei D.L. 78/2010 sulla spesa per personale a tempo determinato, con convenzioni o con contratti di collaborazione coordinata e continuativa che fanno riferimento alla corrispondente spesa dell'anno 2009 :

L'Ente, con riferimento a quanto previsto dal DJ 34/2019, risulta compreso fra i due "valori soglia" individuati per la fascia demografica di appartenenza dell'Ente (27.2 - 31.2) e precisamente nella percentuale del 26.61, come evidenziato nelle tabelle allegate alla proposta di deliberazione n. 19 del 2/2/2022, che per il Comune di Castel Ritaldi rappresenta valore limite non superabile, ai sensi dell'art 6 comma 3 del DPCM.

L'andamento dell'aggregato rilevante nei diversi esercizi compresi nel bilancio di previsione raffrontato con il vincolo da rispettare è il sequente:

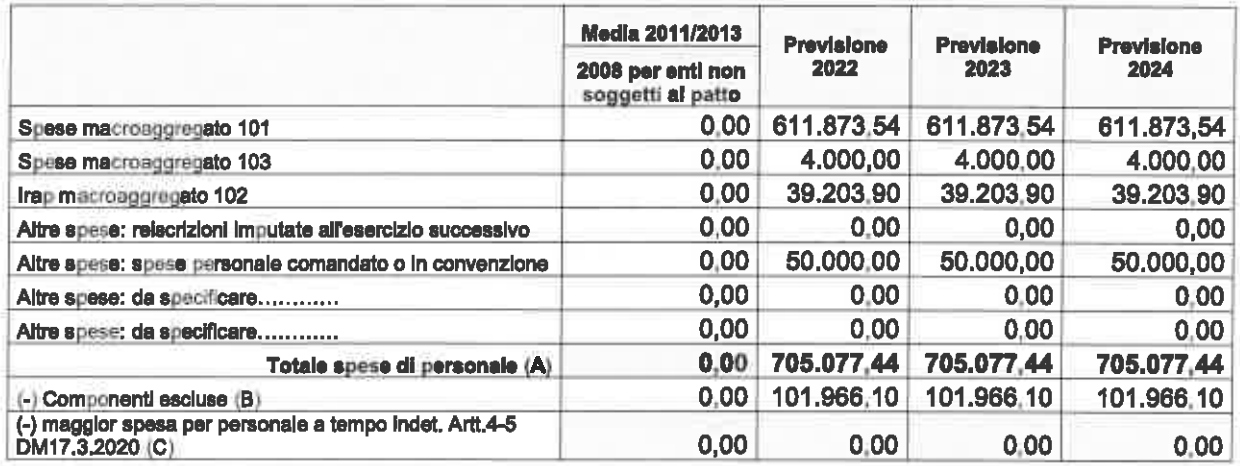

# Spese per incarichi di collaborazione autonoma

(art.7 comma 6, D. Lgs. 165/2001)

Il limite massimo previsto in bilancio per incarichi di collaborazione autonoma previsto per gli anni 2022-2024 è di euro 30,000,00 annuo. I contratti di collaborazione potranno essere stipulati con riferimento alle attività istituzionali stabilite dalla Legge e con riferimento al programma sottoposto all'approvazione del Consiglio.

Il programma viene formulato con valenza triennale, in coerenza con l'arco temporale del Bilancio di Previsione ai sensi delle disposizioni di cui all'art. 46, comma 2, del D.L. 112/2008, convertito in Legge 133/2008; restano esclusi gli incarichi di progettazione esterna delle opere pubbliche o relativi agli strumenti generali di pianificazione e gestione del territorio.

L'ente è tenuto a pubblicare regolarmente nel sito istituzionale i provvedimenti di incarico con l'indicazione dei soggetti percettori, della ragione dell'incarico e del compenso e delle altre informazioni previste dalla legge.

# Fondo crediti di dubbia esigibilità (FCDE)

L'Organo di revisione ha verificato la regolarità del calcolo del fondo crediti dubbia esigibilità ed il rispetto dell'accantonamento per l'intero importo.

PN AM

Pagina 20 di 28

Gli stanziamenti iscritti nella missione 20, programma 2 (accantonamenti al fondo crediti dubbia esigibilità) a titolo di FCDE per ciascuno degli anni 2022-2024 risultano dai prospetti che seguono per singola tipologia di entrata.

Il FCDE è determinato applicando all'importo complessivo degli stanziamenti di ciascuna delle entrate una percentuale pari al complemento a 100. I calcoli possono essere effettuati applicando al rapporto tra gli incassi in c/competenza e gli accertamenti degli ultimi 5 esercizi solo il metodo della media semplice (sia la media fra totale incassato e totale accertato, sia la media dei rapporti annui).

L'ammontare è determinato in considerazione della dimensione degli stanziamenti relativi ai crediti che si prevede si formeranno nell'esercizio, della loro natura e dell'andamento del fenomeno negli ultimi cinque esercizi precedenti ed è calcolato su :

√ Imposta IMU

- √ Tassa smaltimento rifiuti (TARI)
- √ Tassa sui servizi (TASI)
- √ Concessioni comunali
- √ Asilo nido
- √ Refezione scolastica
- √ Illuminazione votiva
- √ Locazione terreni e fabbricati
- $\sqrt{\cosh$

Non è applicato alle sanzione per il codice della strada perché sono state accertate esclusivamente per cassa.

L'ente non si è avvalso nel bilancio di previsione 2022-2024, della facoltà (art. 107 bis DL 18/2020) di effettuare il calcolo dell'ultimo guinguennio per le entrate del titolo 1 e 3 sulla base dei dati del 2019 in luogo di quelli del 2020 e del 2021.

L'accantonamento al fondo crediti di dubbia esigibilità non è oggetto di impegno e con il rendiconto genera un'economia di bilancio che confluisce nel risultato di amministrazione come guota accantonata

Il fondo crediti di dubbia esigibilità per gli anni 2022-2024 risulta come dai seguenti prospetti:

av

Pagina 21 di 28

 $\sqrt{M}$ 

#### **Comune di Castel Ritaldi**

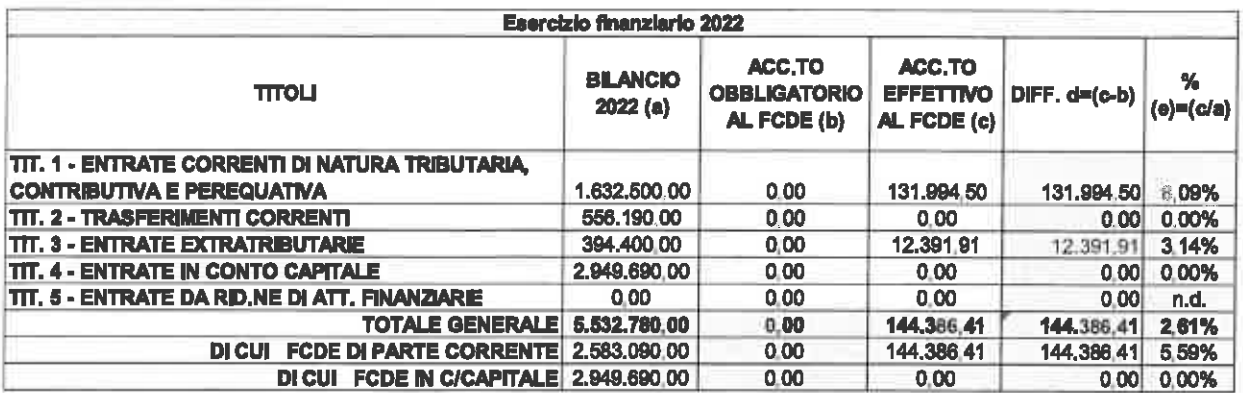

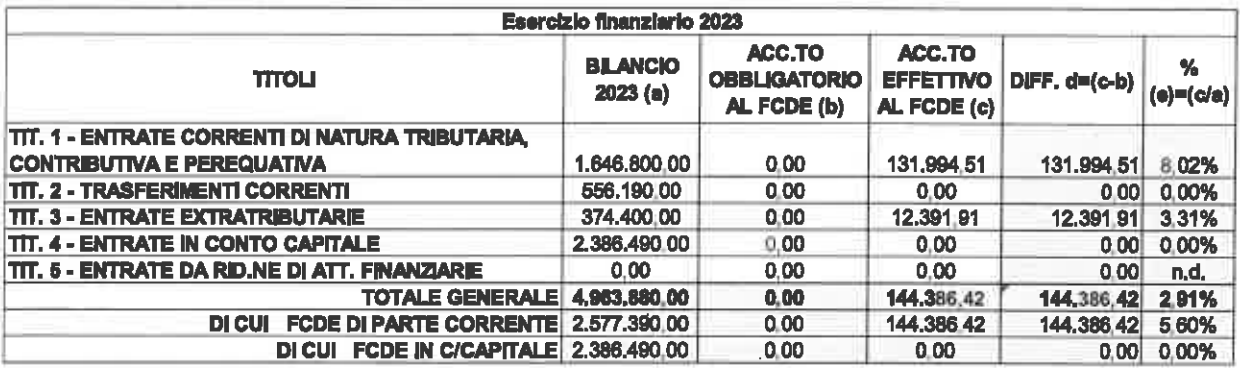

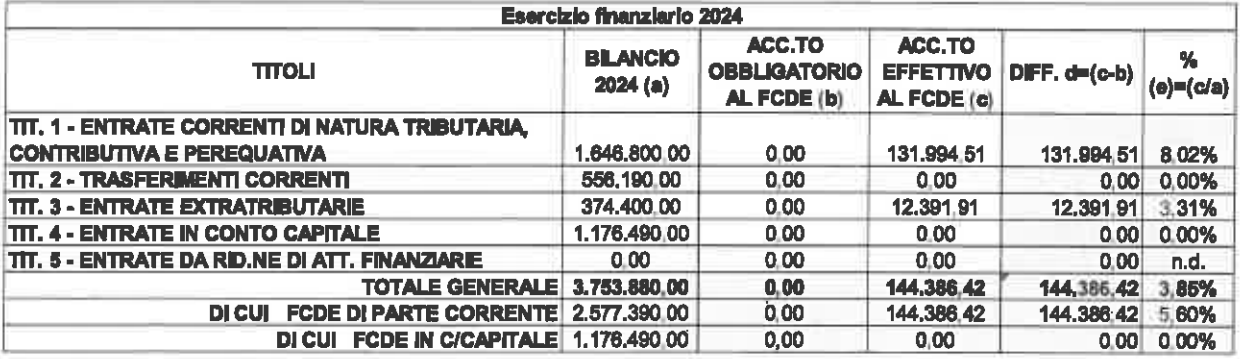

## Fondo di riserva di competenza

La previsione del fondo di riserva ordinario, iscritto nella missione 20, programma 1, titolo 1, macroaggregato 10 del bilancio, ammonta a:

- anno 2022 euro 8.592,44 pari allo 0,33 % delle spese correnti;  $\frac{1}{2}$  .
- anno 2023 euro 8.517,86 pari allo 0,33 % delle spese correnti;  $\sim$
- anno 2024 euro 8.571,10 pari allo 0,33 % delle spese correnti;  $\mathbf{m}_{\perp}$

rientra nei limiti previsti dall'articolo 166 del TUEL ed in quelli previsti dal regolamento di contabilità.

## Fondi per spese potenziali

L'Organo di revisione non ha potuto verificare la congruità dello stanziamento alla missione 20 del fondo rischi contenzioso, in quanto non sono state fornite le attestazioni dei legali o del Segretario dell'Ente, prendendo atto però di quanto riportato nella Nota integrativa e precisamente che

Parere dell'Organo di Revisione sul bilancio di previsione 2022-2024

Pagina 22 di 28

 $\mathcal{A}M$ 

l'accantonamento a tale titolo dell'avanzo di amministrazione 2020 pari ad € 65.000.00 "... offre sufficienti garanzie al momento per i contenziosi in atto...".

L'Ente pertanto non ha provveduto a stanziare nel bilancio 2022-2024 ulteriori accantonamenti in conto competenza per le spese potenziali.

Accantonamento complessivo per spese potenziali confluito nel risultato di amministrazione nell'ultimo rendiconto approvato

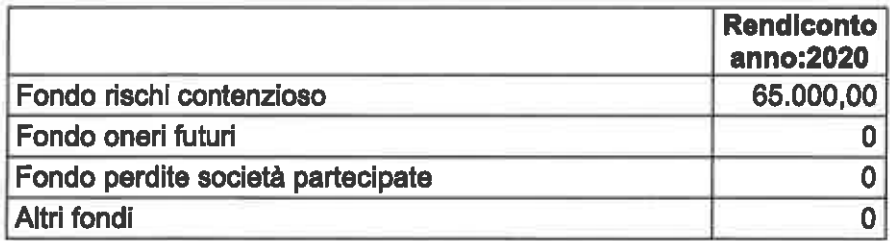

## Fondo di riserva di cassa

La consistenza del fondo di riserva di cassa rientra nei limiti di cui all'art. 166, comma 2 quater del TUEL.

## Fondo di garanzia dei debiti commerciali

L'Organo di Revisione, a causa delle difficoltà di accesso agli uffici comunali per le restrizioni imposte dall'emergenza sanitaria Covid19, non ha potuto verificare se sono state completate le operazioni di bonifica delle banche dati, al fine di allineare i dati presenti sulla Piattaforma dei crediti commerciali con le scritture contabili dell'Ente e se sono state completate le attività previste dalla suddetta normativa.

Pur tuttavia prende atto delle attestazioni del Responsabile finanziario che dichiara la virtuosità dell'Ente nel rispetto dei tempi di pagamento a 19 gg.

Ciò premesso non sussiste l'obbligo in base alla nuova legge di bilancio, che dal 2021 prevede ll "fondo di garanzia sui debiti commerciali" da stanziare nella parte corrente del bllancio, missione 20 del titolo 1 della spesa, con delibera di giunta, entro il 28 febbraio 2022, dopo aver misurato i risultati dei pagamenti nell'esercizio 2022. Il comma 863 della legge 145/2018 stabilisce poi, l'obbligo di adeguare l'accantonamento al Fondo nel corso dell'esercizio alle variazioni di bilancio, relative agli stanziamenti di spesa per acquisto di beni e servizi; diverse da quelle riferite a risorse con specifico vincolo di destinazione.

Il collegio dei revisori evidenzia che nell'ambito delle riforme abilitanti del PNRR sono previste nuove voci del piano integrato dei conti e l'aggiornamento degli schemi di bilancio, per dare chiara evidenza del rispetto della previsione normativa, relativa all'adempimento dei debiti commerciali.

Gli aggiornamenti andranno a regime dal 2022 per lo schema di rendiconto della gestione e dal 2023 per quanto riguarda lo schema di bilancio di previsione.

Pagina 23 dl 28

# **ORGANISMI PARTECIPATI**

Nel corso del triennio 2022-2024 l'ente non prevede di esternalizzare alcun servizio.

Il Comune con deliberazione di Giunta N. 80 del 27.7.2018, ha effettuato la ricognizione ai fini della identificazione del Gruppo amministrazione pubblica e del perimetro di consolidamento del Comune di Castel Ritaldi, secondo le indicazioni di cui al citato principio contabile all, 4/4 al D.Los. n. 118/2011.

Il Comune di Castel Ritaldi a partire dal 2019 si è avvalso della facoltà di non adottare il bilancio consolidato a norma dell'art 1 comma 831 della Legge 30.12.2018 n. 145.

Tutti gli organismi partecipati hanno approvato i bilanci d'esercizio al 31/12/2020.

L'organo di revisione ha verificato l'assenza di perdite da ripianare.

L'Ente nel 2021 non ha provveduto con proprio provvedimento motivato, all'analisi dell'assetto complessivo delle società in cui detiene partecipazioni, dirette o indirette, predisponendo un piano di riassetto per la loro razionalizzazione, fusione o soppressione, anche mediante messa in liquidazione o cessione, ai sensi dell'art. 20 del D.Lgs. n. 175/2016. L'Ente nel 2021 con proposta di C.C. n.35 ha provveduto alla ricognizione delle partecipate possedute ed il Collegio in merito si è espresso con parere n.24 del 23.11.2021.

#### Garanzie rilasciate

L'Ente non ha concesso garanzie a favore degli organismi partecipati.

#### Spese di funzionamento e gestione dei personale (art. 19 D.Lgs. 175/2016)

Il Comune non ha adottato, con proprio provvedimento, obiettivi specifici sul complesso delle spese di funzionamento, comprese quelle per il personale, delle proprie società, in quanto nessuna può definirsi controllata.

# **SPESE IN CONTO CAPITALE**

#### Finanziamento spese in conto capitale

Le spese in conto capitale previste negli anni 2022, 2023 e 2024 sono finanziate come segue:

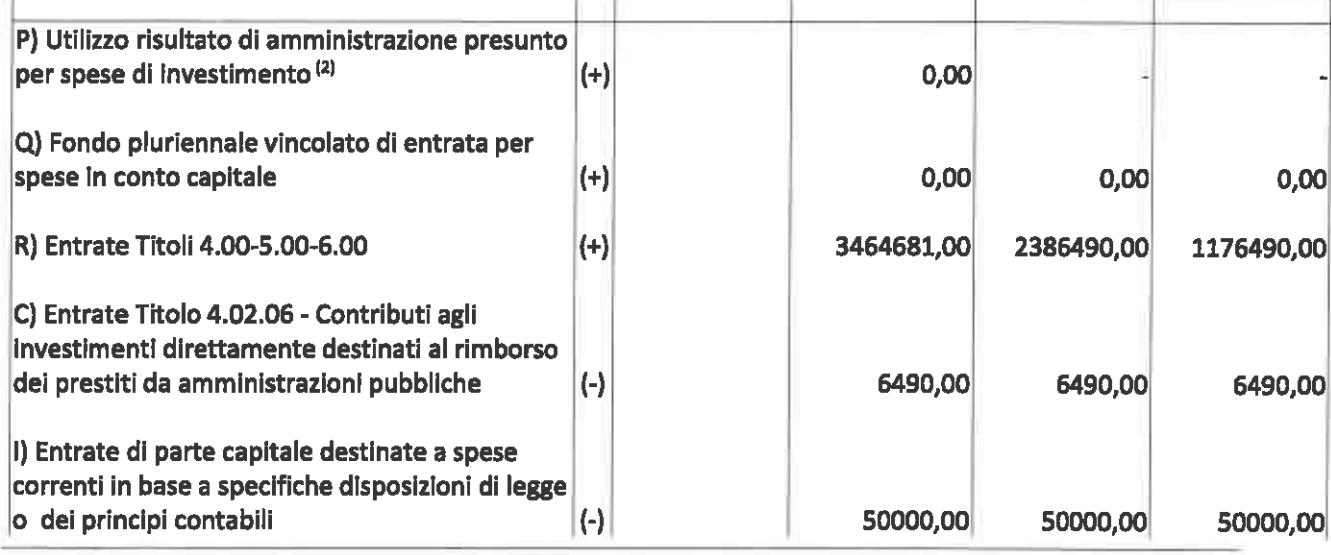

Parere dell'Organo di Revisione sui bilancio di previsione 2022-2024

Pagina 24 di 28

 $\Lambda M$ 

 $\theta$ W

#### Comune di Castel Ritaldi

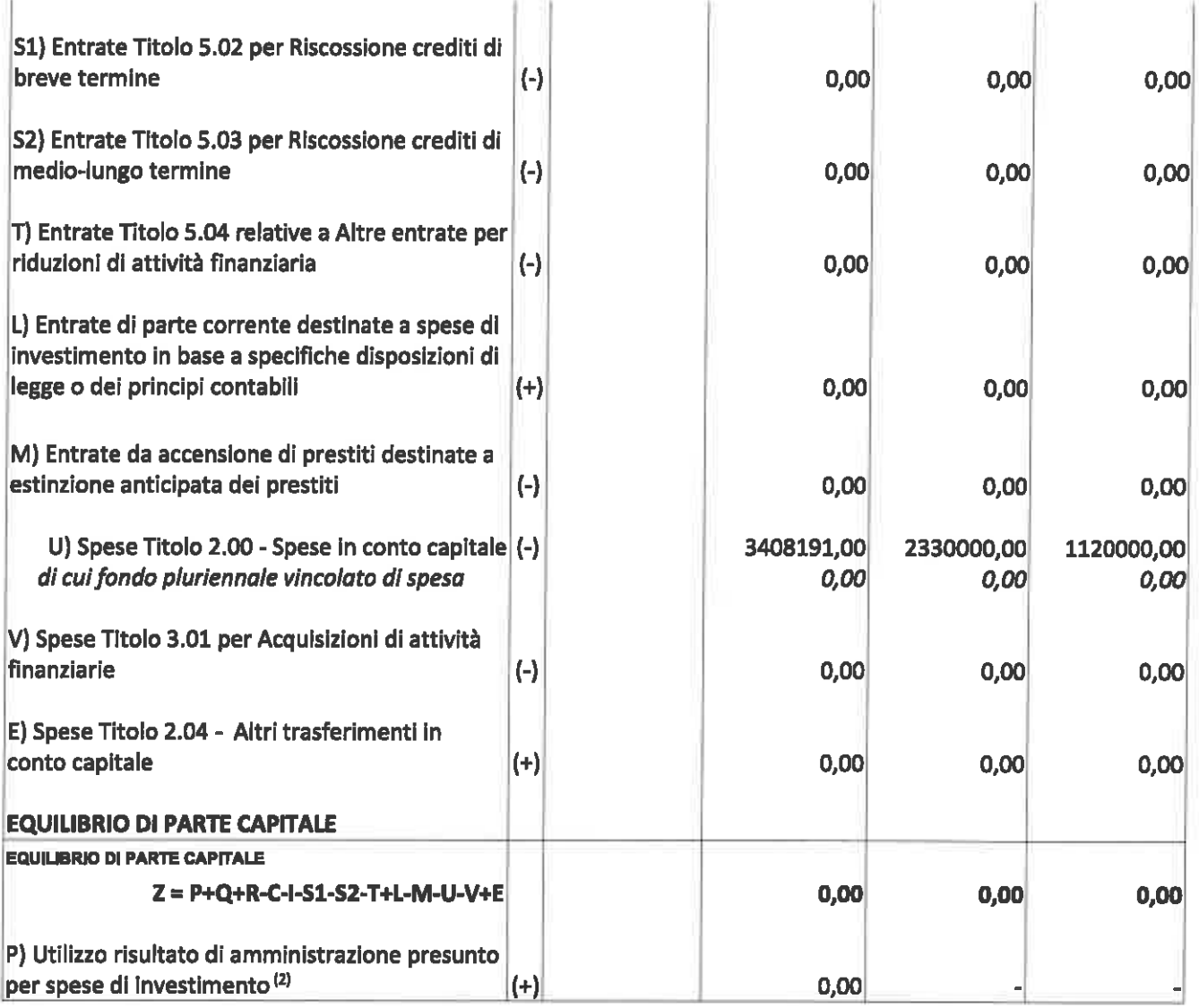

## Investimenti senza esborsi finanziari

Tra le fonti di finanziamento degli investimenti programmati per gli anni 2022-2024 oltre ai contributi in conto capitale ed accensione di prestiti per l'anno 2022, sono previsti anche "ricavi patrimoniali" che si riferiscono:

- per l'anno 2022 alle concessioni cimiteriali ed alle previsioni contenute nel piano delle  $\sim$ alienazioni, circa la vendita di aree edificabili di proprietà comunale per € 100.000.00:
- per l'anno 2023 alle concessioni cimiteriali  $\sim$
- per l'anno 2024 alle concessioni cimiteriali  $\sim$

In merito a tali entrate, il Collegio invita l'Ente ad attenderne l'effettiva realizzazione, prima di predisporre i relativi atti d' impegno di spesa.

L'ente non intende acquisire beni con contratto di locazione finanziaria.

Qu AM

Pagina 25 di 28

# **INDEBITAMENTO**

L'Organo di revisione ha verificato che nel periodo compreso dal bilancio di previsione risultano soddisfatte le condizioni di cui all'art. 202 del TUFL.

L'Organo di revisione ha verificato che l'Ente, nell'attivazione delle fonti di finanziamento derivanti dal ricorso all'indebitamento rispetta le condizioni poste dall'art.203 del TUEL come modificato dal D.lgs. n.118/2011.

L'Organo di revisione, ai sensi dell'art.10 della Legge 243/2012, come modificato dall'art. 2 della legge 164/2016, a causa delle difficoltà sopra dette di accesso agli uffici comunali non ha potuto verificare che le programmate operazioni di investimento, siano accompagnate dall'adozione di piani di ammortamento di durata non superiore alla vita utile dell'investimento.

#### L'indebitamento dell'ente subisce la seguente evoluzione:

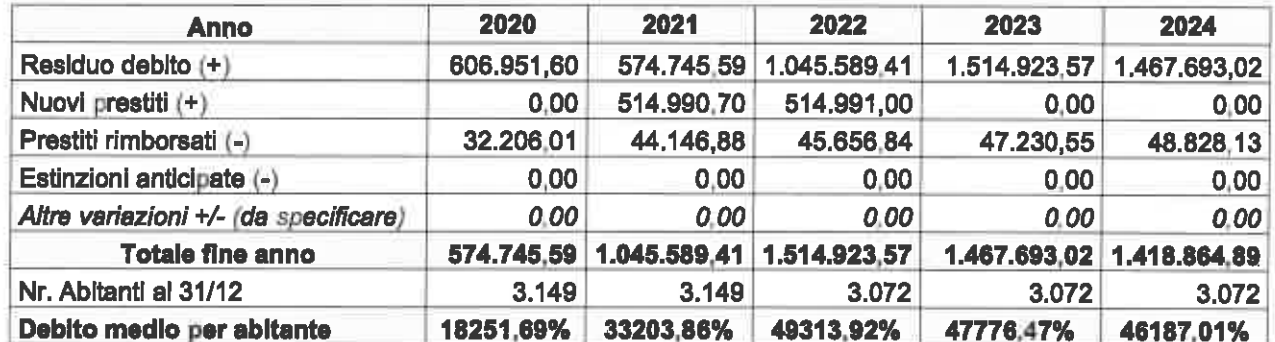

L'ammontare dei prestiti previsti per il finanziamento di spese in conto capitale risulta compatibile per gli anni 2022, 2023 e 2024 con il limite della capacità di indebitamento previsto dall'articolo 204 del TUEL e nel rispetto dell'art.203 del TUEL.

#### Interessi passivi e oneri finanziari diversi

Gli oneri finanziari per ammortamento prestiti ed il rimborso degli stessi in conto capitale registra la seguente evoluzione:

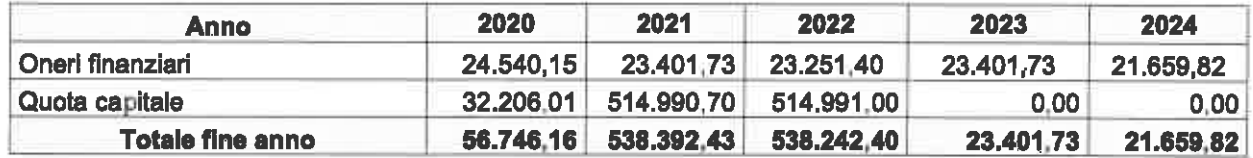

La previsione di spesa per gli anni 2022, 2023 e 2024 per interessi passivi e oneri finanziari diversi, è congrua sulla base del riepilogo predisposto dal responsabile del servizio finanziario degli altri prestiti contratti a tutt'oggi e rientra nel limite di indebitamento previsto dall'articolo 204 dei TUEL come calcolato nel seguente prospetto.

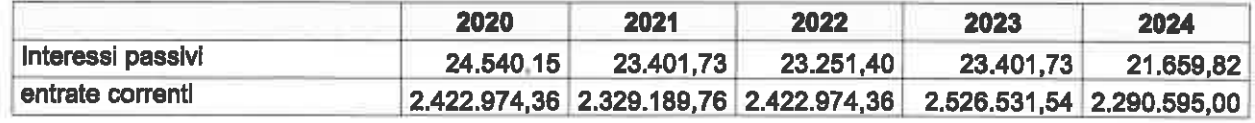

Parere dell'Organo di Revisione sul bilancio di previsione 2022-2024

Pagina 26 di 28

 $\mathcal{A}\mathcal{W}$ 

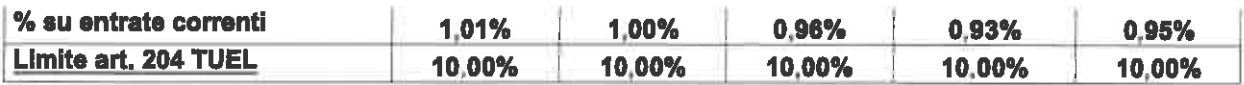

L'Organo di revisione ha verificato che l'Ente non ha previsto di effettuare operazioni qualificate come indebitamento al sensi dell'art.3 c° 17 legge 350/2003, diverse da mutui ed obbligazioni.

L'Organo di revisione ha verificato che l'Ente ha previsto l'estinzione anticipata di prestiti per  $\epsilon$  0.00.

L'Organo di revisione ha verificato che l'ente non ha prestato nessuna garanzia principale o sussidiaria.

# **OSSERVAZIONI E SUGGERIMENTI**

L'organo di revisione a conclusione delle verifiche esposte nei punti precedenti considera:

#### a) Riguardo alle previsioni di parte corrente

1) Congrue le previsioni di spesa ed attendibili le entrate previste sulla base:

- delle previsioni definitive 2022-2024:
- della salvaguardia degli equilibri effettuata ai sensi dell'art. 193 del TUEL:
- dei bilancio delle aziende speciali, consorzi, istituzioni e società partecipate:
- della valutazione dei gettito effettivamente accertabile per i diversi cespiti d'entrata:
- dei riflessi delle decisioni già prese e di quelle da effettuare descritte nel DUP:
- degli oneri indotti delle spese in conto capitale:
- degli oneri derivanti dalle assunzioni di prestiti.
- degli effetti derivanti da spese disposte da leggi, contratti ed atti che obbligano giuridicamente l'ente:
- degli effetti derivanti dalla manovra finanziaria che l'ente ha attuato sulle entrate e sulle spese:
- dei vincoli sulle spese e riduzioni dei trasferimenti erariali:  $\sim$
- del rispetto delle norme relative al concorso degli enti locali alla realizzazione degli objettivi  $\mathbf{r}$ di finanza pubblica:

Che le previsioni complessive di entrata e spesa corrente, vadano monitorate in quanto la Legge di Bilancio 2022 ha previsto delle riduzioni nelle aliquote che potrebbero comportare eventuali perdite di gettito, sia per l'irpef, con le modifiche al sistema di tassazione delle persone fisiche: sia per il canone unico patrimoniale, rapportando alle riduzioni ed agli esoneri previsti anche eventuali ristori. L'organo di revisione ha verificato che l'Ente ha inserito nel DUP un'analisi degli effetti della pandemia in relazione alle partite più significative delle entrate ordinarie comunali, rilevando l'andamento degli incassi fino al 3 trimestre 2020 che si traducono in una stima della riduzione delle principali entrate.

Per tutto ciò premesso, il collegio ribadisce comunque che vanno ponderati gli effetti dell'emergenza epidemiologica sulle capacità reddituali di persone ed imprese e che rispetto al 2020 potrebbero verificarsi anche maggiori difficoltà nelle riscossioni dei tributi in autoliquidazione e nel recupero dell'evasione.

Complessivamente si presenta un periodo d'incertezza sul fronte delle entrate tributarie dell'Ente che implica una conseguente verifica delle spese, considerando oltretutto il caro-energia che sta mettendo a dura prova il tessuto produttivo del Paese e che avrà dei riflessi anche sui bilanci degli enti locali.

#### b) Riguardo alle previsioni per investimenti

Conforme la previsione dei mezzi di copertura finanziaria e delle spese per investimenti; tuttavia non essendo stata valorizzata la quantificazione e l'aggiornamento del fondo pluriennale vincolato e le re-imputazioni di entrata, rispetto all'elenco annuale degli interventi ed al programma triennale dei lavori pubblici, allegati al bilancio; non è possibile esprimersi sul piano triennale dei lavori pubblici ed il crono programma dei pagamenti.

Parere dell'Organo di Revisione sul bilancio di previsione 2022-2024

Pagina 27 di 28

 $\mathcal{A}M$ 

il Collegio invita l'Ente a migliorare la predisposizione degli strumenti di programmazione previsti dalla normativa vigente con le necessarie indicazioni nel DUP. Coerente la previsione di spesa per investimenti con il programma amministrativo ed il DUP.

d) Riquardo alle previsioni di cassa

Le previsioni di cassa dovranno essere verificate in sede di salvaguardia degli equilibri, in particolare per i sequenti incassi e pagamenti: in relazione all'incasso legato alla gestione dei residui, post riaccertamento.

#### e) invio dati alla banca dati delle amministrazioni pubbliche

L'organo di revisione richiede il rispetto dei termini per l'invio dei dati relativi al bilancio di previsione entro trenta giorni dalla sua approvazione alla banca dati delle amministrazioni pubbliche di cui all'articolo 13 della Legge 31 dicembre 2009, n. 196, compresi i dati aggregati per voce del piano dei conti integrato, avvertendo che nel caso di mancato rispetto di tale termine, come disposto dal comma 1-quinquies dell'art. 9 del D.L. n. 113/2016, non sarà possibile procedere ad assunzioni di personale a qualsiasi titolo, con qualsivoglia tipologia contrattuale, ivi compresi i rapporti di collaborazione coordinata e continuativa e di somministrazione, anche con riferimento ai processi di stabilizzazione in atto, fino a quando non si provvederà all'adempimento. E' fatto altresì divieto di stipulare contratti di servizio con soggetti privati che si configurino come elusivi della disposizione del precedente periodo,

# **CONCLUSIONI**

In relazione alle motivazioni specificate nel presente parere, richiamato l'articolo 239 del TUEL e tenuto conto:

- del parere espresso sul DUP;
- del parere espresso dal responsabile del servizio finanziario:
- delle variazioni rispetto all'anno precedente;
- della verifica effettuata sugli equilibri di competenza e di cassa.

L'organo di revisione:

- ha verificato che il bilancio è stato redatto nell'osservanza delle norme di Legge, dello statuto dell'ente, del regolamento di contabilità, dei principi previsti dall'articolo 162 del TUEL e dalle norme del D.Lgs. n.118/2011 e dai principi contabili applicati n.4/1 e n. 4/2 allegati al predetto decreto legislativo:
- ha rilevato la coerenza interna, la congruità e l'attendibilità contabile delle previsioni di bilancio:

ed esprime, pertanto, con le raccomandazioni espresse, parere favorevole sulla proposta di bilancio di previsione 2022-2024 e sui documenti allegati.

**REVISIONE I VALLES** Rosella Murasecco Dott∄ssa Alexia⁄Møsca

Texis Mosca